## **RStudio® Keyboard Quick Reference**

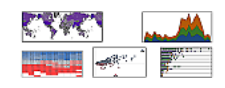

**Stephen McDaniel, Chief Data Scientist at Freakalytics® , LLC**

https://Freakalytics.com

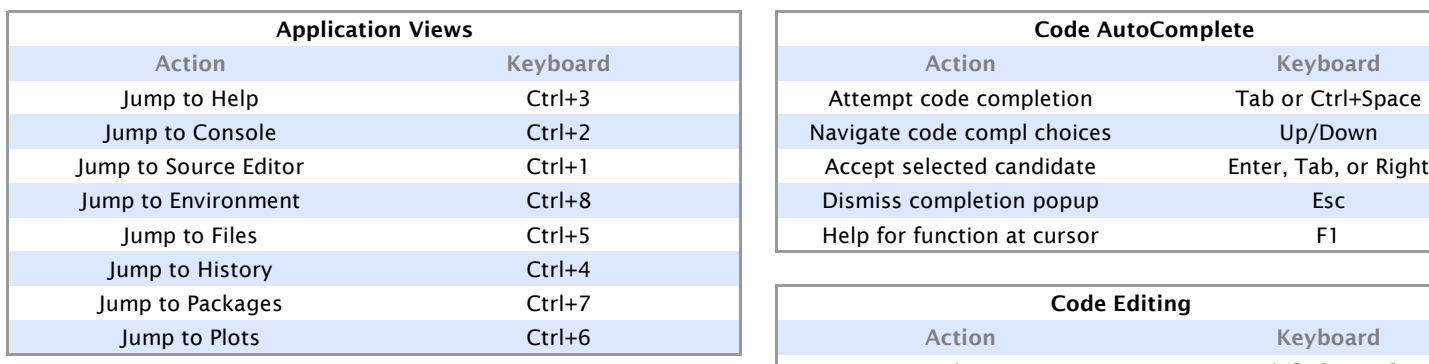

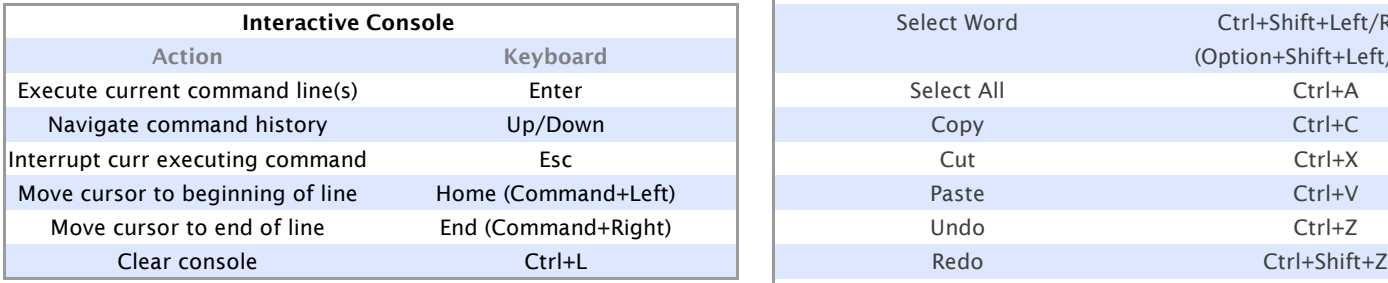

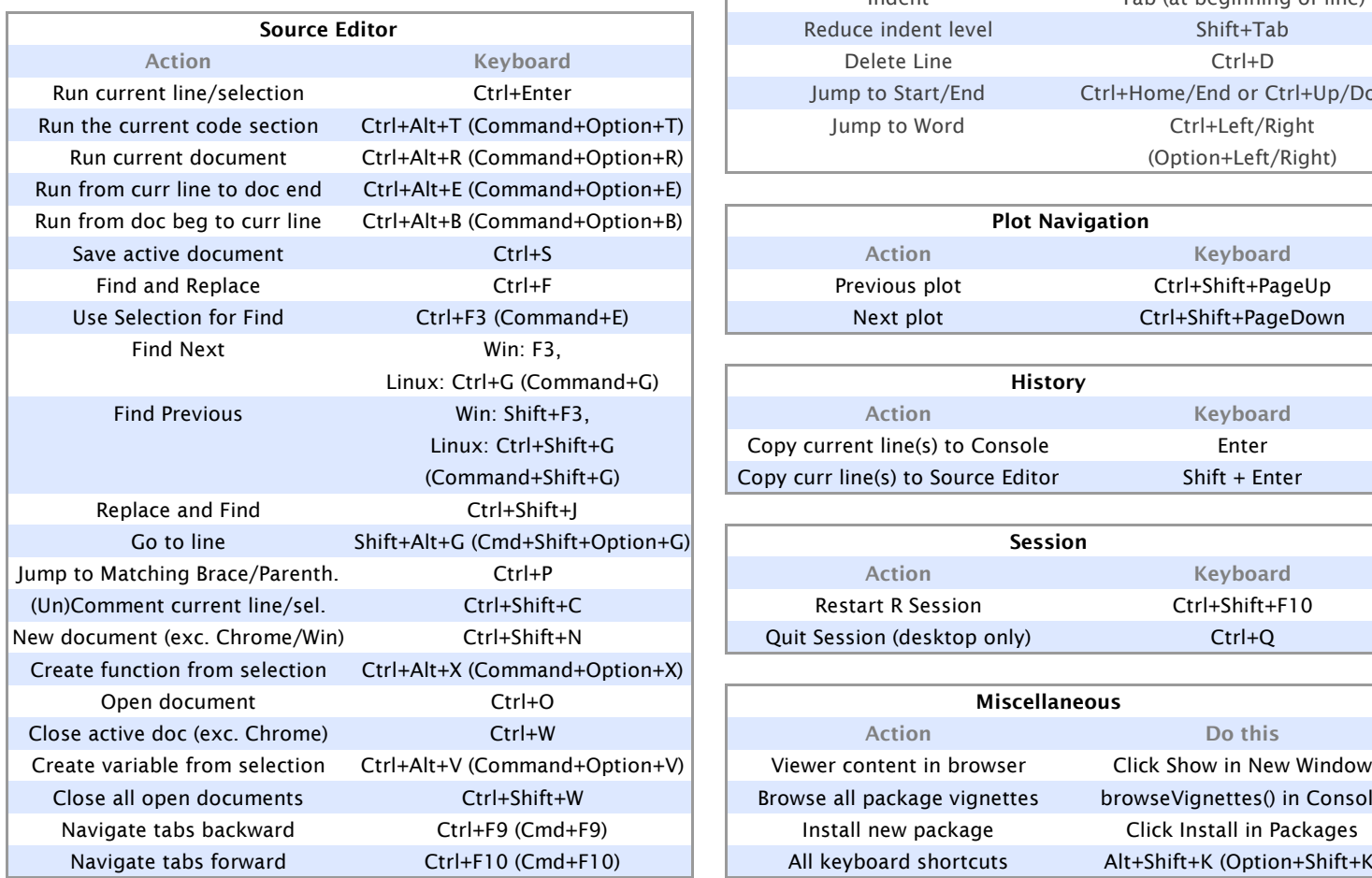

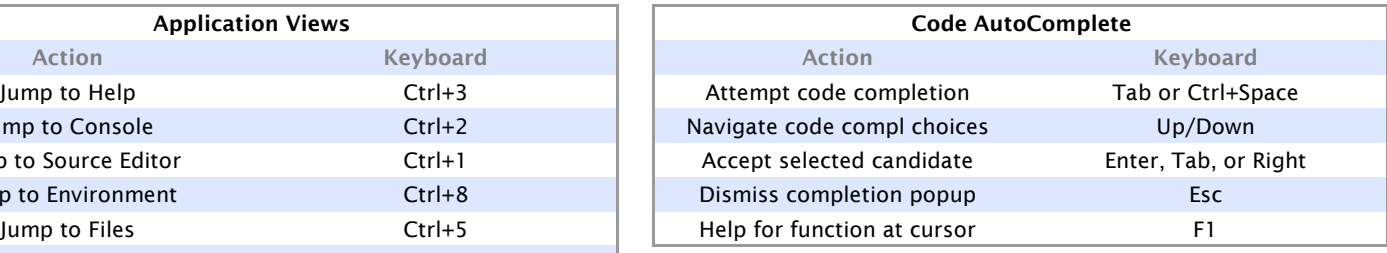

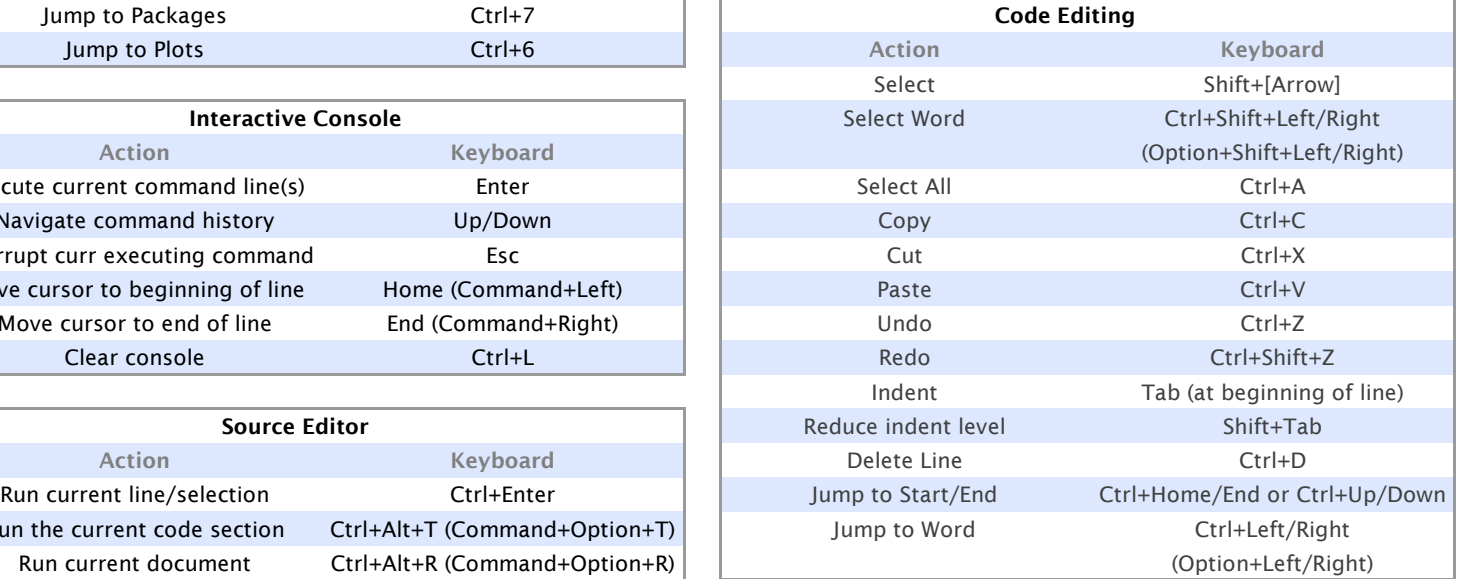

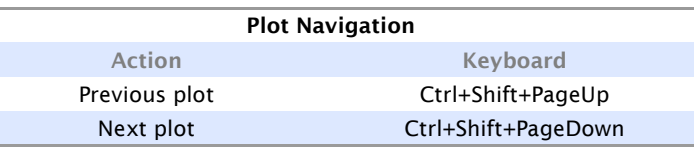

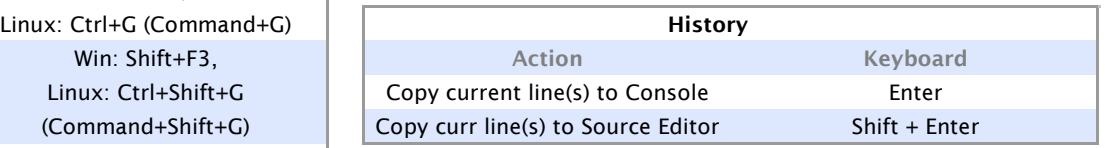

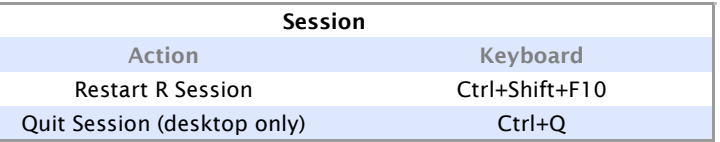

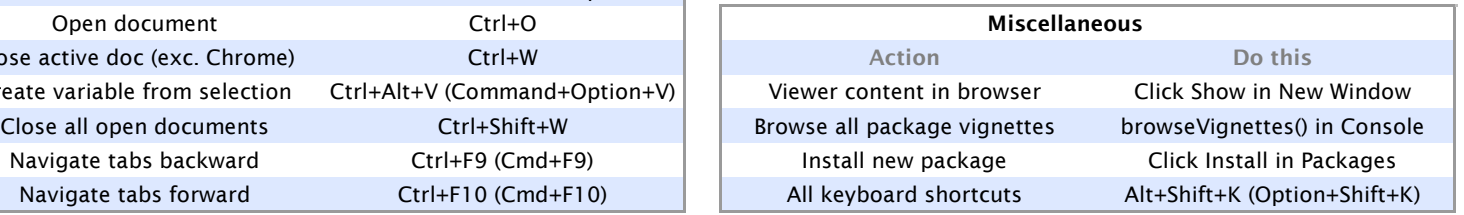

Keyboard shortcuts are for Windows, Linux and Mac. If Mac differs, shortcuts for it are shown in (parentheses). On the Mac, use the Command key in place of the Ctrl key.

This reference is a select subset of all keyboard shortcuts, selected for broad usage among new R users. An interactive table of all keyboard shortcuts can be found at https://Freakalytics.com/rstudio-keyboard-shortcuts